## **Mac OS X keyboard shortcuts**

Learn about common Mac OS X keyboard shortcuts.

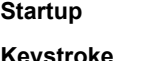

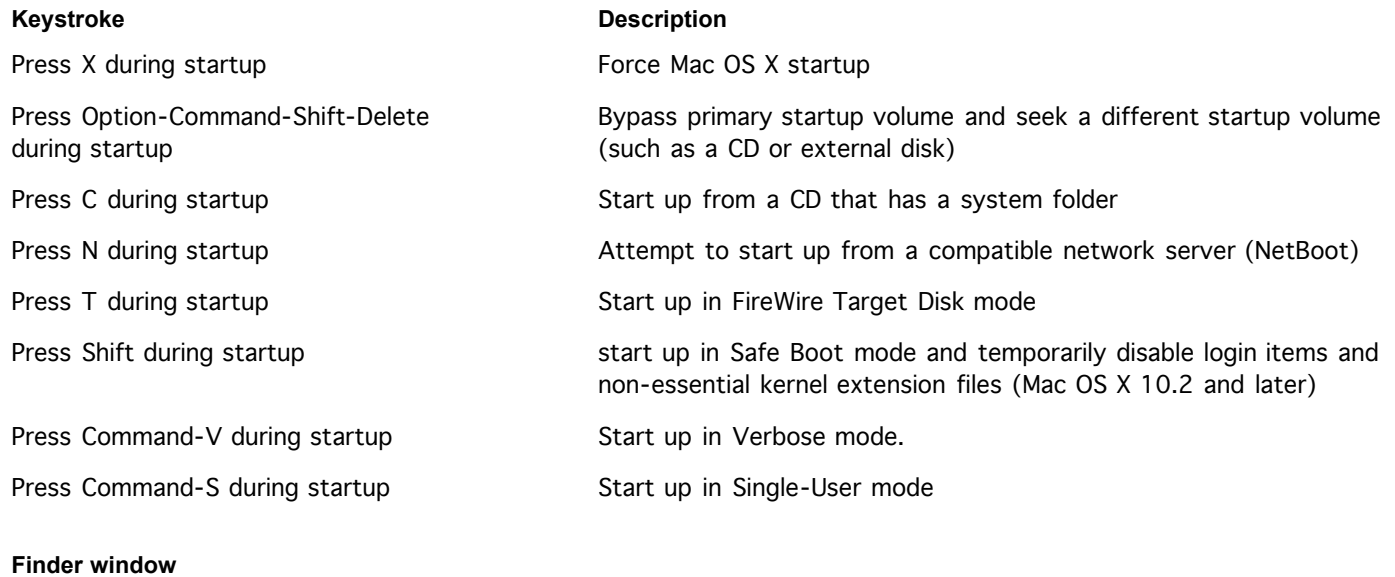

# **Keyboard shortcut Description** Command-W Close Window Option-Command-W Close all Windows Command-Right Arrow Expand folder (list view) Option-Command-Right Arrow Expand folder and nested subfolders (list view) Command-Left Arrow Collapse Folder (list view) Option-Command-Up Arrow Open parent folder and close current window

### **Menu commands**

**Keyboard shortcut Description** Shift-Command-Q Apple Menu

Shift-Option-Command-Q Apple Menu

Shift-Command-Delete Finder Menu

Option-Shift-Command-Delete Finder Menu

Command-H Finder Menu

Log out

Log out immediately

Empty Trash

Empty Trash without dialog

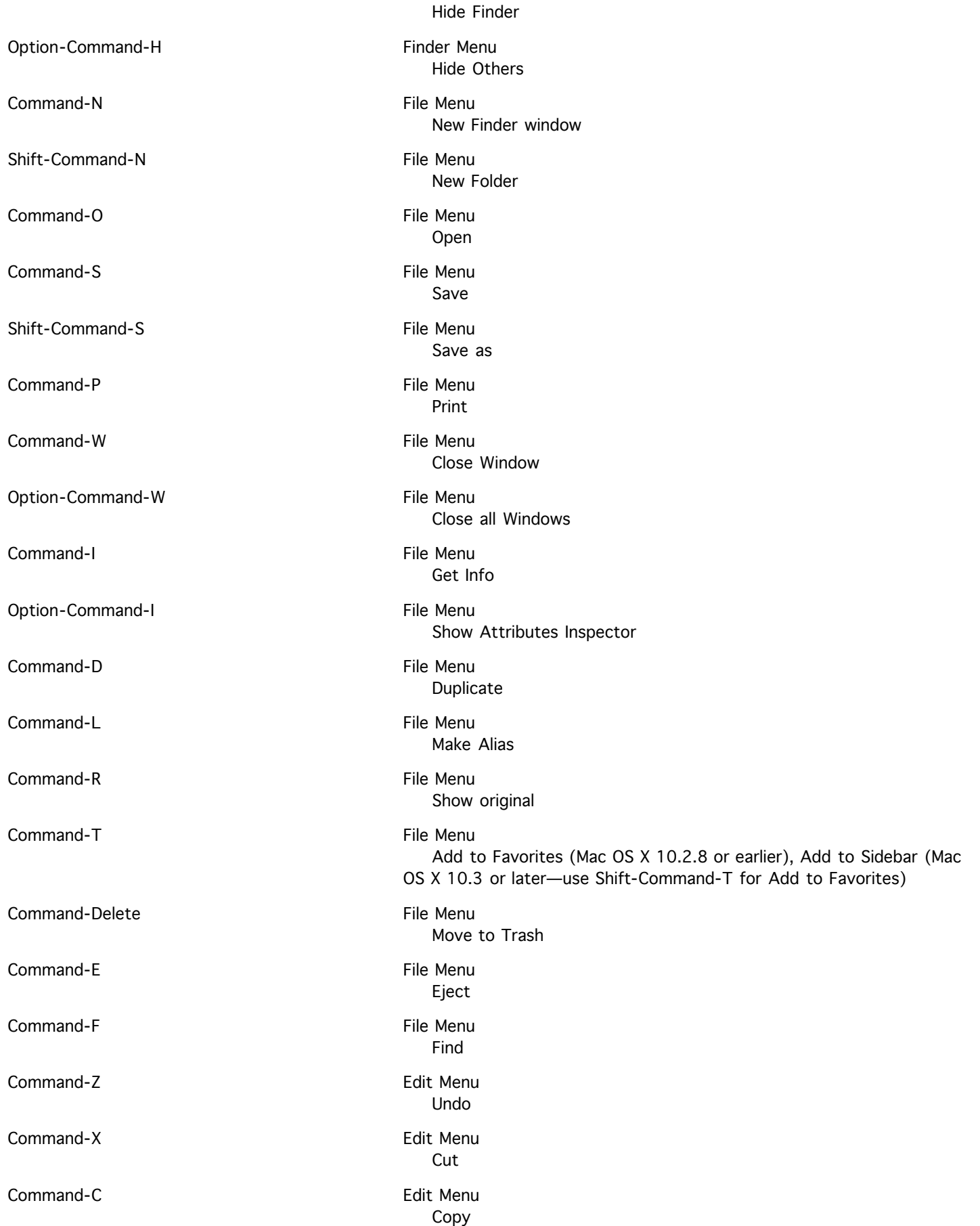

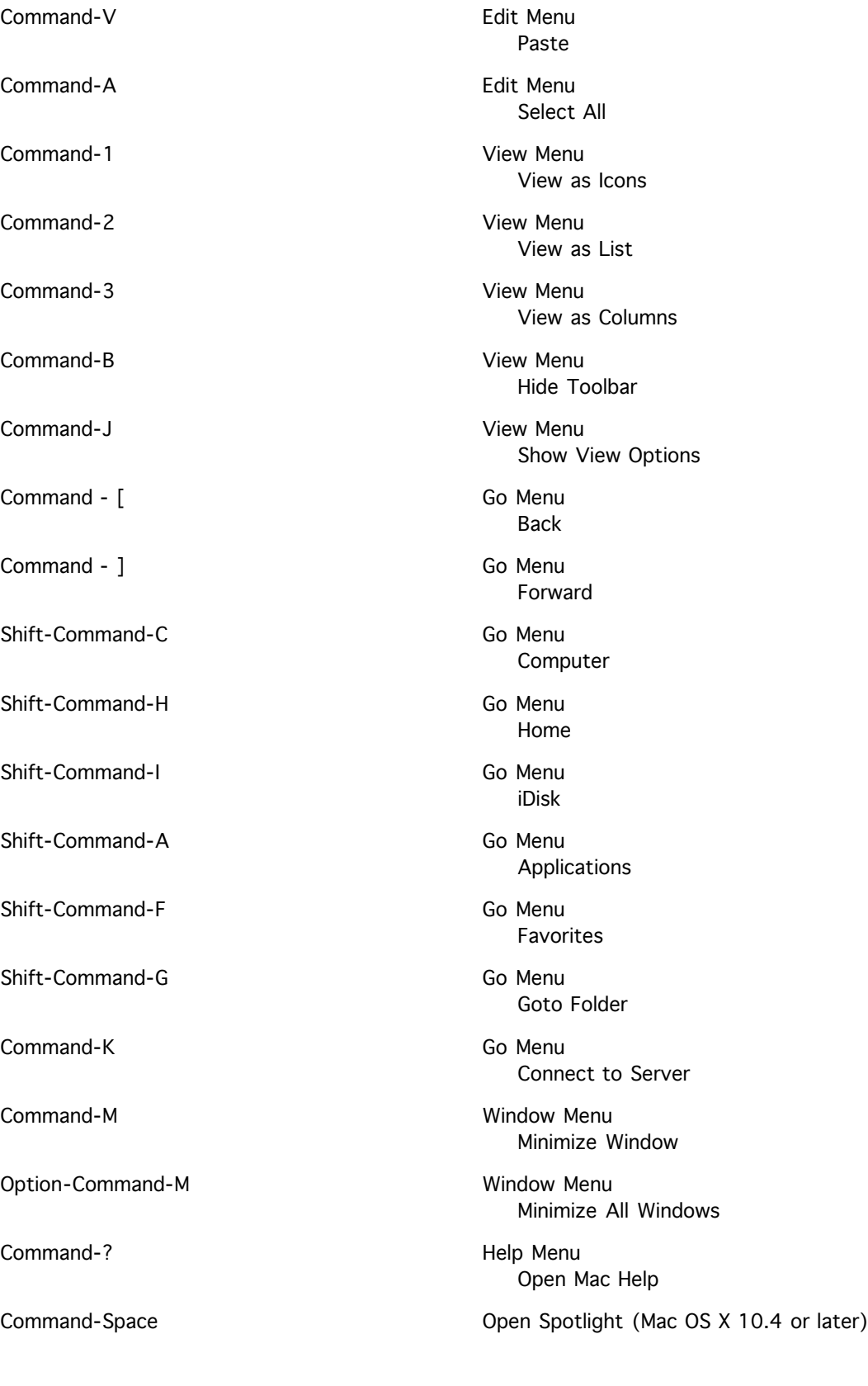

**Universal Access and VoiceOver**

**Keyboard shortcut Description** 

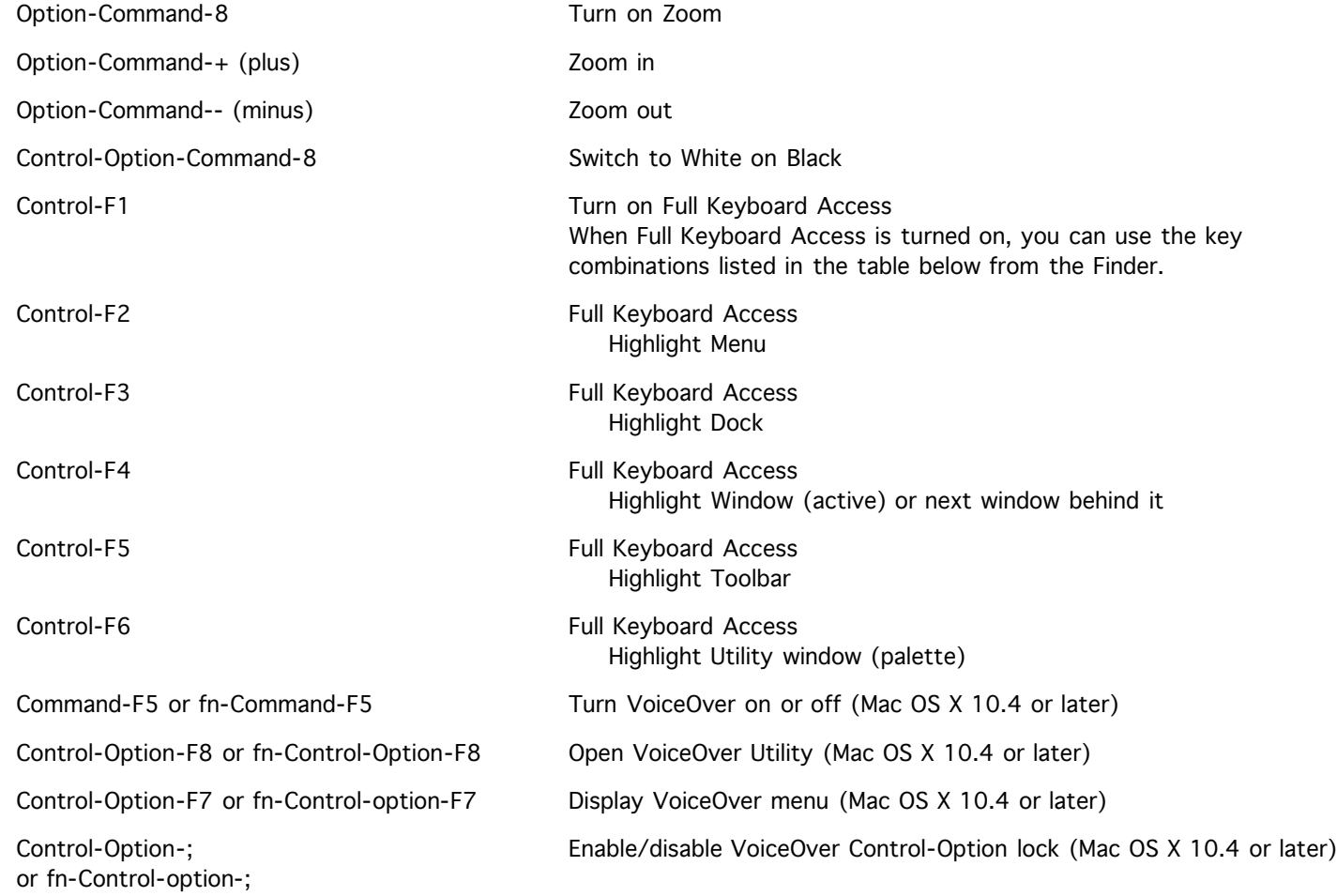

The Universal Access preference pane allows you to turn on Mouse Keys. When Mouse Keys is on, you can use the numeric keypad to move the mouse. If your computer doesn't have a numeric keypad, use the Fn (function) key.

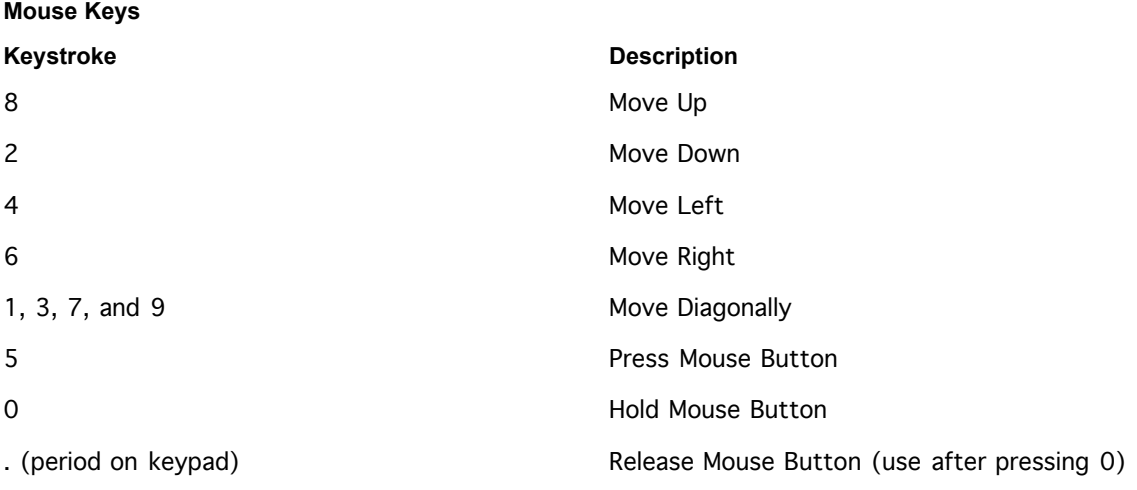

## **Other Commands**

**Keystroke Description** 

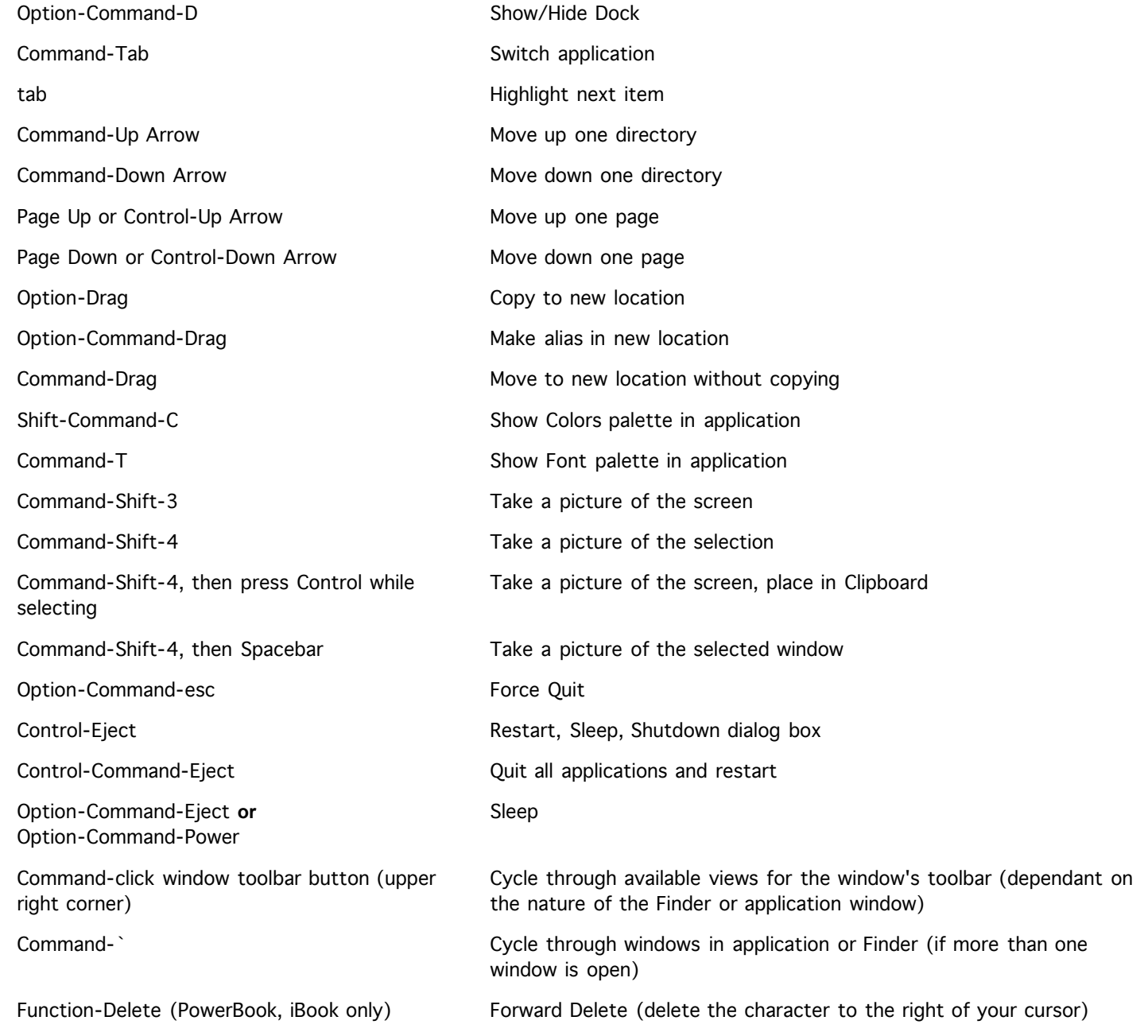

### **Related documents**

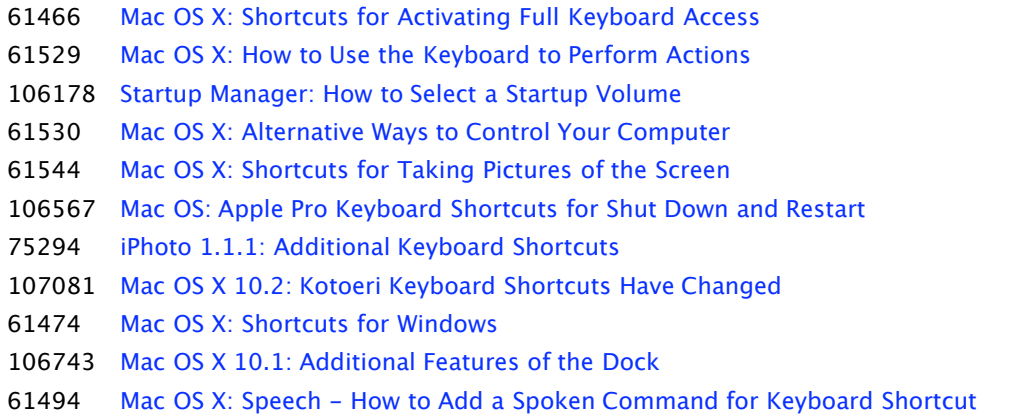

### **Keywords:** kmosx3 kmosX kmosX2 ktech kmosx4

**Article ID:** 75459 **Date Created:** December 16, 2002 **Date Modified:** August 09, 2006

24.94.72.143 - - 200608100103 Copyright © 2006 Apple Computer, Inc. All rights reserved.